# ななちゃんのIT教室

## エラーは投げるもの?の巻

by nara.yasuhiro@gmail.com

ななちゃんが、JavaScript の エラー処理の方法を学ぶという お話

### 第 0.1 版 2017 年 6 月 18 日

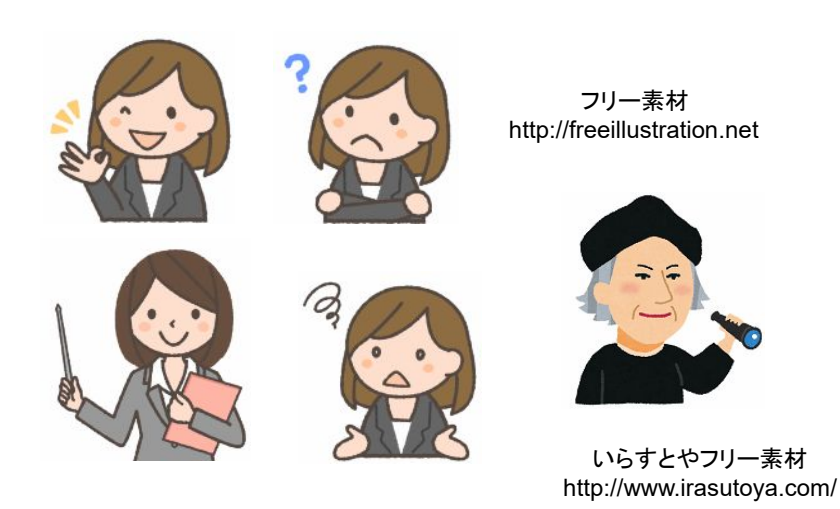

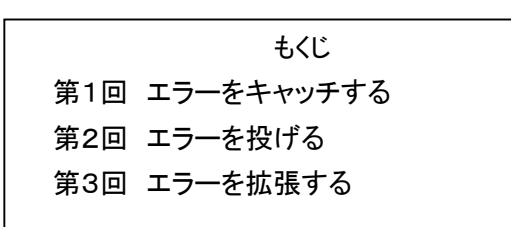

#### 第1回 エラーをキャッチする

- なな: JavaScript のプログラムの実行時にエラーが発生すると止まってしまうけど、どうしよう もないの?
- 先生:コンソールを開けばエラーメッセージを見ることができるかも知れないけど、一般のユーザ には困難ね。たしかに、ウェブページ中に表示されたり、アラートが出るわけではないわね。

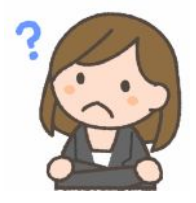

- なな: プログラムでエラーを検出して、一般ユーザにエラーの情報を伝えることはできないの?
- 先生: できます。通常の状態では、エラーが発生すると、プログラムはそこで停止、終了してしまうけど、エラーを拾 うようにプログラムしておけば、エラー発生時用のプログラムを実行することができの。まずは、エラーの種類 にどんなのがあるのか整理しておきましょう。エラーのことを、JavaScript では、「例外」(exception)ということ があります。

Error 下記にあてはまらない、その他のエラー RangeError 数値をあらわす変数又は引数が、その有効範囲外である場合に発生するエラー ReferenceError 不正な参照を読み出した場合に発生するエラー SyntaxError eval() 内のコードを評価中に発生する構文エラー TypeError 変数又は引数の型が有効でない場合に発生するエラー URIError encodeURI() 又は decodeURI() が不正な引数を渡された場合に発生するエラー

以下の2つは、仕様には規定されているが、現在のシステムでは発生しない。

EvalError eval() に関して発生するエラー

InternalError JavaScript エンジンで内部エラーが投げられた時に発生するエラー

これらのエラー情報それぞれに対する「エラーコンストラクタ」があり、プログラマがエラーオブジェクトを作って 例外を生成(throw) することができます。

- なな: 例外を投げる(throw)の?
- 先生: プログラムで、このましくない状態、たとえば、ユーザ入力が不適切だったために処理続行が無意味になった と判断した場合に、システムやプログラムにエラー処理を依頼することを「例外を throw する」といいます。上 記のような、既定のエラー種別以外に、プログラマが、独自のエラーオブジェクトを設計したり、規定のエラー オブジェクトを拡張することもできます
- なな: まだ、エラーを検出して、対応する話になっていないみたい。
- 先生: エラーの捕獲(catch)の問題ね。下記のような枠組みになります。

try { // テストする文(多数行あってかまわない) } catch  $(e)$  { // エラー処理文。e が、エラーオブジェクト }

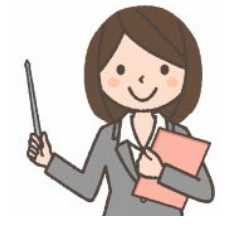

これで、エラーを捉える(catch すること)が可能になります。

### 第2回 エラーを投げる

なな: これで、エラーが起きたときに捕捉できるわけね。プログラムでエラーを発見して throw する方法は? 先生: 上記の「テストする文(多数行あってかまわない)」の中に、下記のような文を含めます。

throw new Error('不正な郵便番号表記です');

なな: 「throw '不正な郵便番号表記です';」 ではダメなの?

先生: プログラム次第になります。ここで、「Error コンストラクター」の使い方を説明しておきましょう。

new Error([message[, fileName[, lineNumber]]])

- message 人間が読めるエラーの説明。文字列型。

以下は、標準化されていない。

- fileName Error オブジェクト上の fileName プロパティに設定される値。文字列型。 デフォルトでは、Error() コンストラクターを呼び出したコードを含むファイルの名前。
- lineNumber Error オブジェクト上の lineNumber プロパティに設定される値。数値型。

デフォルトでは、Error() コンストラクターの呼び出しを含む行番号。

先生: 「Error」 以外にも、RangeError、ReferenceError、SyntaxErrorなどに対応したコンストラクターもあります。 Error インスタンスには、独自のプロパティやメソッドはないけど、派生元のクラスから継承しているものがあり

ます。

message エラーメッセージ。コンストラクタで設定したものと同じ文字列。 name エラーの名称。「RangeError」などの、エラー種別を表す文字列。 標準化されていない、ブラウザ依存のプロパティに、lineNumber や、fileName がある。

なな: やっぱりプログラム例が欲しいな。

先生: どうぞ。

```
var s = "":
try \{ x; \}catch (e) \{ s + = "<" + e.name + "><" + e.message + ">" + e; \}s; // String string "<ReferenceError><'x' is undefined>ReferenceError: 'x' is undefined"
```
var  $s =$  ""; try { throw new Error('Whoops!'); } catch (e)  $\{s += "<" + e.name + ">" + e.message + ">" + e;\}$ s; // String string "<Error><Whoops!>Error: Whoops!"

なな: それぞれの型のエラーを故意に発生させるプログラムがほしいな。

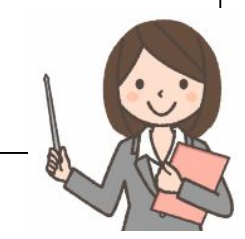

先生: どうぞ。

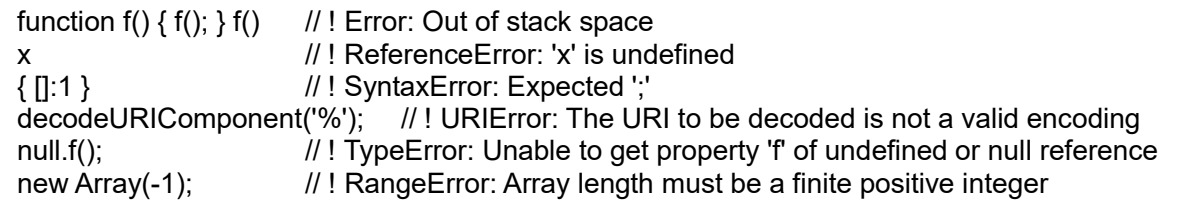

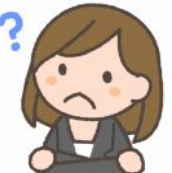

#### 第3回 エラーを拡張する

なな: さっき、Error クラスを拡張するような話もあったような。

先生:独自のエラー型のことね。Error クラスを継承した例外オブジェクトの定義例です。

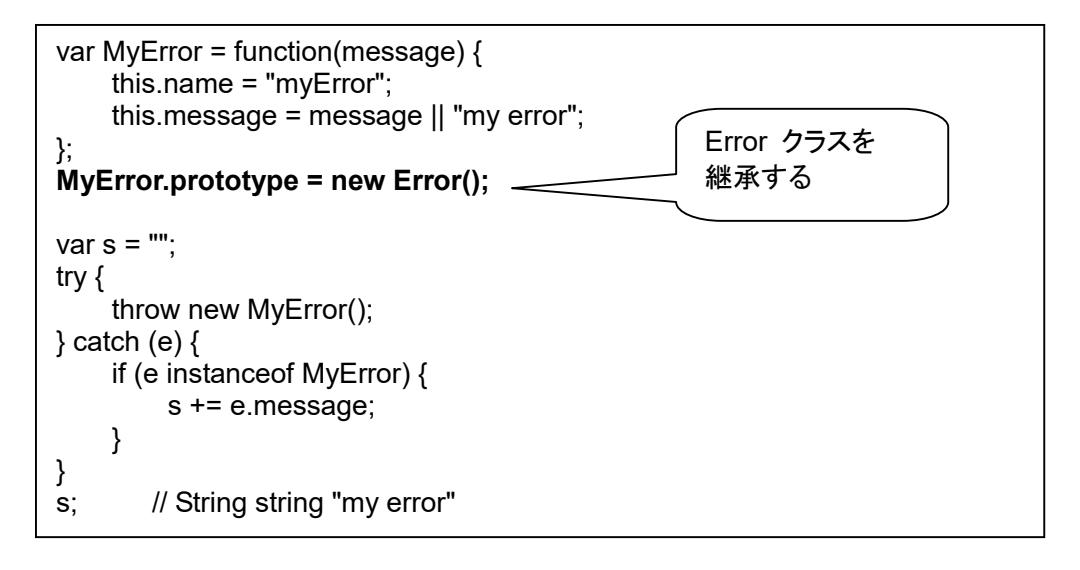

先生: try/catch/finally というのもあります。try { ... } の中でエラー(例外)が発生した場合、それが catch { ... } で 拾われないと、そこで処理がストップします。しかし、finally { ... } は、それでも実行されます。try の入れ子も 可能です。この場合、catch で捕捉されなかった例外は、外側の try に対する catch で捕捉が可能です。

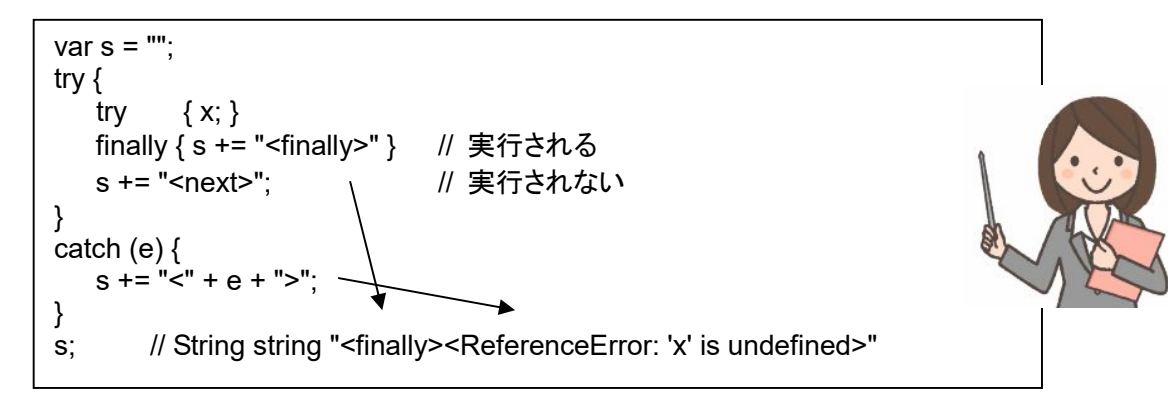

先生: エラーを捕捉する別の方法もあります

window.addEventListener('error', function (e) { var error = e.error; alert(error); }); x

- 先生: ここで、error は、エラークラスのインスタンスなので、error.name、error.message などのプロパティを参照 できます。
- なな: エラーの扱い方が分かりました!

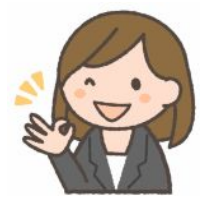